## **МИНИСТЕРСТВО ТРАНСПОРТА РОССИЙСКОЙ ФЕДЕРАЦИИ**

## **ФЕДЕРАЛЬНОЕ ГОСУДАРСТВЕННОЕ АВТОНОМНОЕ ОБРАЗОВАТЕЛЬНОЕ УЧРЕЖДЕНИЕ ВЫСШЕГО ОБРАЗОВАНИЯ**

# **«РОССИЙСКИЙ УНИВЕРСИТЕТ ТРАНСПОРТА» (РУТ (МИИТ)**

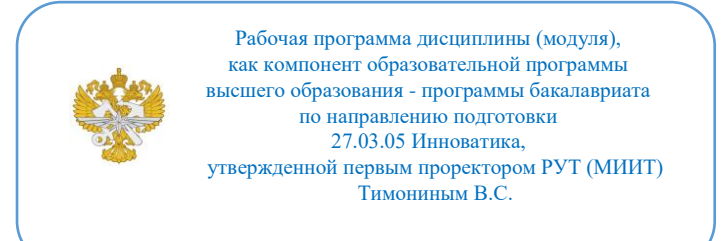

## **РАБОЧАЯ ПРОГРАММА ДИСЦИПЛИНЫ (МОДУЛЯ)**

## **Проектная деятельность**

Направление подготовки: 27.03.05 Инноватика

Направленность (профиль): Управление цифровыми инновациями

Форма обучения: Очная

Рабочая программа дисциплины (модуля) в виде электронного документа выгружена из единой корпоративной информационной системы управления университетом и соответствует оригиналу

Простая электронная подпись, выданная РУТ (МИИТ) ID подписи: 2221 Подписал: заведующий кафедрой Тарасова Валентина Николаевна Дата: 13.06.2024

1. Общие сведения о дисциплине (модуле).

В рамках направления подготовки «Инноватика» одновременно научно-исследовательской учебно-познавательной творческой,  $\mathbf{M}$ деятельности является проект, выполняемый студентами на 1-2 и 3-4 курсах (либо сквозной проект).

Управление инновациями, как сфера профессиональной деятельности характеризуется обширностью Трудовых функций  $\overline{\mathbf{M}}$ возможностью реализации карьеры в организациях любой сферы деятельности и бизнеса. В этой связи целью реализации проектов в рамках направления подготовки «Инноватика» является умение самостоятельно находить способы решения практически значимых задач, а также оформлять их в виде законченного продукта, ориентированного на применения в практической деятельности.

Участие студентов в проектной исследовательской деятельности в «Инноватика» направления ПОЛГОТОВКИ позволяет сформировать  $\mathbf{V}$ обучающихся все необходимые в профессиональной жизни компетенции, в том числе:

- активная и самостоятельная позицию в обучении, готовность к саморазвитию;

- умение осуществлять поиск и анализ информации, необходимой для решения поставленных задач;

использование информационно-коммуникационных технологий. способность работать в глобальных компьютерных сетях;

- способность работать в коллективе, толерантно воспринимая социальные, этнические, конфессиональные и культурные различия;

- ставить перед собой цели и принимать на себя ответственность за результат выполнения заданий;

- умения, связанные с опытом профессионального решения задач и их применения на практике, направлено на формирование профессиональных компетенций.

В процессе проектирования изменяются наиболее значимые элементы личности – самосознание и направленность и формируются такие регулятивные компоненты самосознания как: саморегуляция, самоанализ и самоконтроль деятельности, ответственность, прогнозирование. Включение студентов в проектную деятельность позволяет грамотно формулировать проектный замысел, научиться генерировать инновационные решения, владеть научными основами и методами трансфера и коммерциализации технологий

Главной задачей внедрения проектного обучения по направлению подготовки «Инноватика» является формирование у студентов высокого уровня мотивации к самостоятельному получению новых знаний и практических навыков, обеспечивающих предпринимательский стиль мышления, ориентирующих на достижение конкретных результатов в инновационной деятельности и формирующих общее видение актуальных направлений деятельности в области современных технологий и связанных с ними бизнес-активностей.

Проект является междисциплинарным, конкретным (нацеленным на результат), ограничен во времени, имеет критерии результата, предполагает внешний или внутренний заказ. Если проект исследовательский (цель исследование), то результатом будет являться продукт в виде публикации, отчета, аналитического обзора, заявки на грант. Если проект практикоориентированный (прикладной), то его результат - разработанное и обоснованное проектное решение, бизнес-план, бизнес-модель, программное решение для внешнего заказчика.

Проекты, выполняемые по кафедре, должны быть:

- групповыми (выполняет проектная команда; результат является коллективным) или индивидуальными;

- долгосрочными (реализуется в течение всего периода обучения по ОП бакалавриата) или краткосрочными (реализуются в течение нескольких семестров обучения);

- монопрограммными (участвуют обучающиеся одной ОП).

2. Планируемые результаты обучения по дисциплине (модулю).

формируемых результатов освоения Перечень образовательной программы (компетенций) в результате обучения по дисциплине (модулю):

ОПК-3 - Способен использовать фундаментальные знания для решения базовых задач управления  $\overline{B}$ технических системах  $\mathbf{c}$ целью совершенствования в профессиональной деятельности;

ПК-1 - Способность управлять серией ИТ-продуктов и группой их менеджеров;

 $\Pi K-2$ Способность  $\mathbb{Z}$ управлять операционной деятельностью организации в области ИТ;

ПК-3 - Способность выполнять работы по осуществлению финансовоэкономической деятельности структурного подразделения;

**ПК-4** - Создание и информационное наполнение базы данных по РИД и СИ в области науки и техники, а также показателям инновационной деятельности организации.

Обучение по дисциплине (модулю) предполагает, что по его результатам обучающийся будет:

#### **Владеть:**

- навыками организации партнерств, работы малых коллективов, взаимоотношений с партнерами, коммуникаций и проведения переговоров, публичных.

#### **Уметь:**

- формировать системное мышление, взаимосвязи между дисциплинами и полученными знаниями.

#### **Знать:**

- использовать нормативные документы по качеству, стандартизации для разработки и оценки показателей качества инновационного проекта.

3. Объем дисциплины (модуля).

3.1. Общая трудоемкость дисциплины (модуля).

Общая трудоемкость дисциплины (модуля) составляет 17 з.е. (612 академических часа(ов).

3.2. Объем дисциплины (модуля) в форме контактной работы обучающихся с педагогическими работниками и (или) лицами, привлекаемыми к реализации образовательной программы на иных условиях, при проведении учебных занятий:

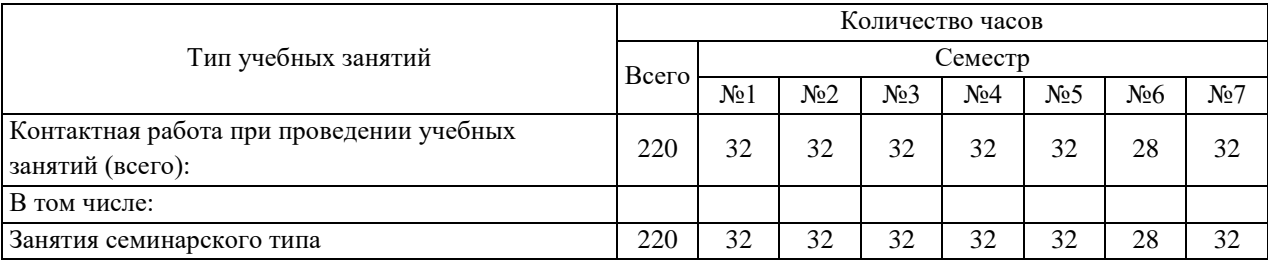

3.3. Объем дисциплины (модуля) в форме самостоятельной работы обучающихся, а также в форме контактной работы обучающихся с педагогическими работниками и (или) лицами, привлекаемыми к реализации образовательной программы на иных условиях, при проведении промежуточной аттестации составляет 392 академических часа (ов).

3.4. При обучении по индивидуальному учебному плану, в том числе при ускоренном обучении, объем дисциплины (модуля) может быть реализован полностью в форме самостоятельной работы обучающихся, а также в форме контактной работы обучающихся с педагогическими работниками и (или) лицами, привлекаемыми к реализации образовательной программы на иных условиях, при проведении промежуточной аттестации.

## 4. Содержание дисциплины (модуля).

4.1. Занятия лекционного типа.

Не предусмотрено учебным планом

#### 4.2. Занятия семинарского типа.

#### Практические занятия

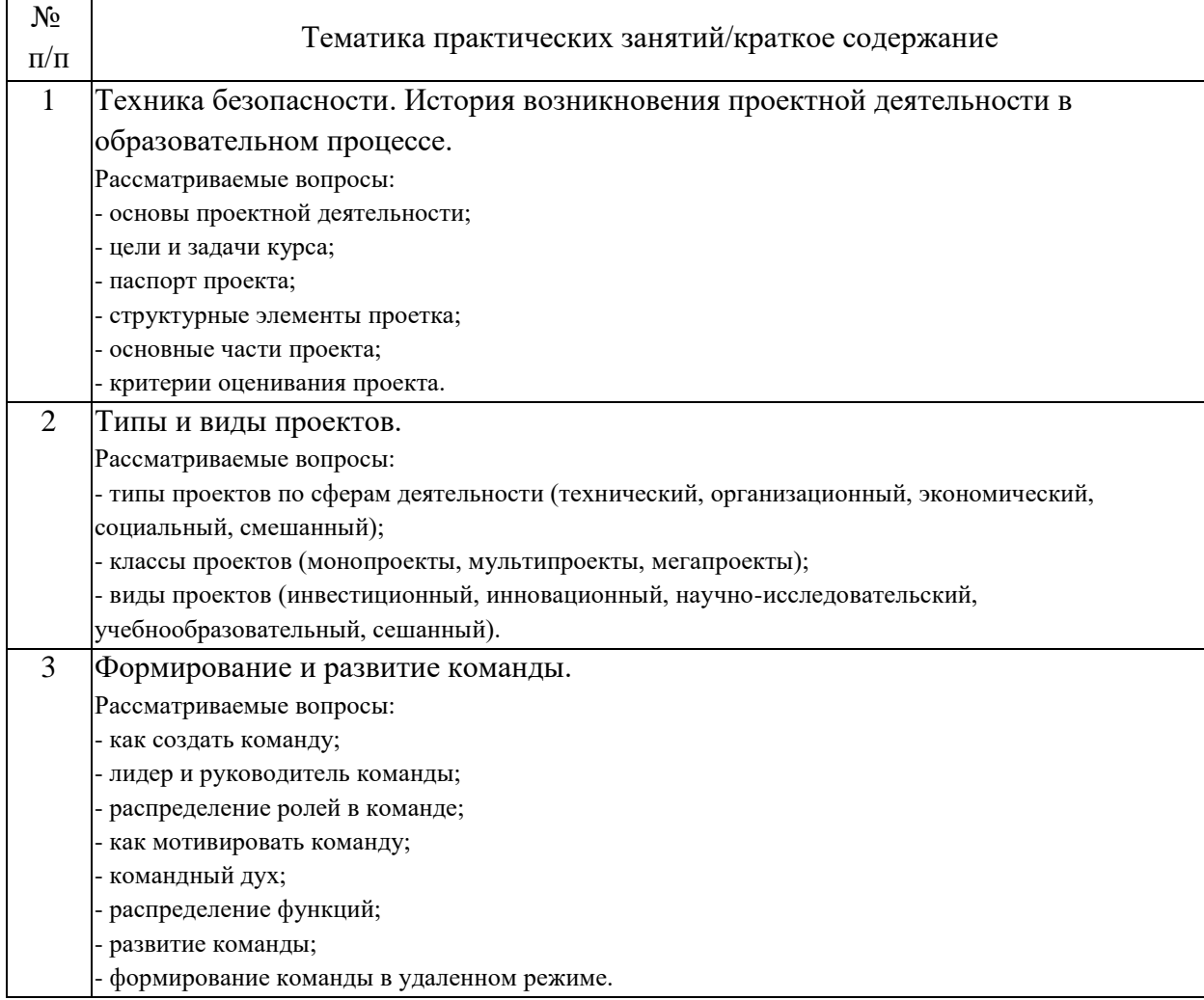

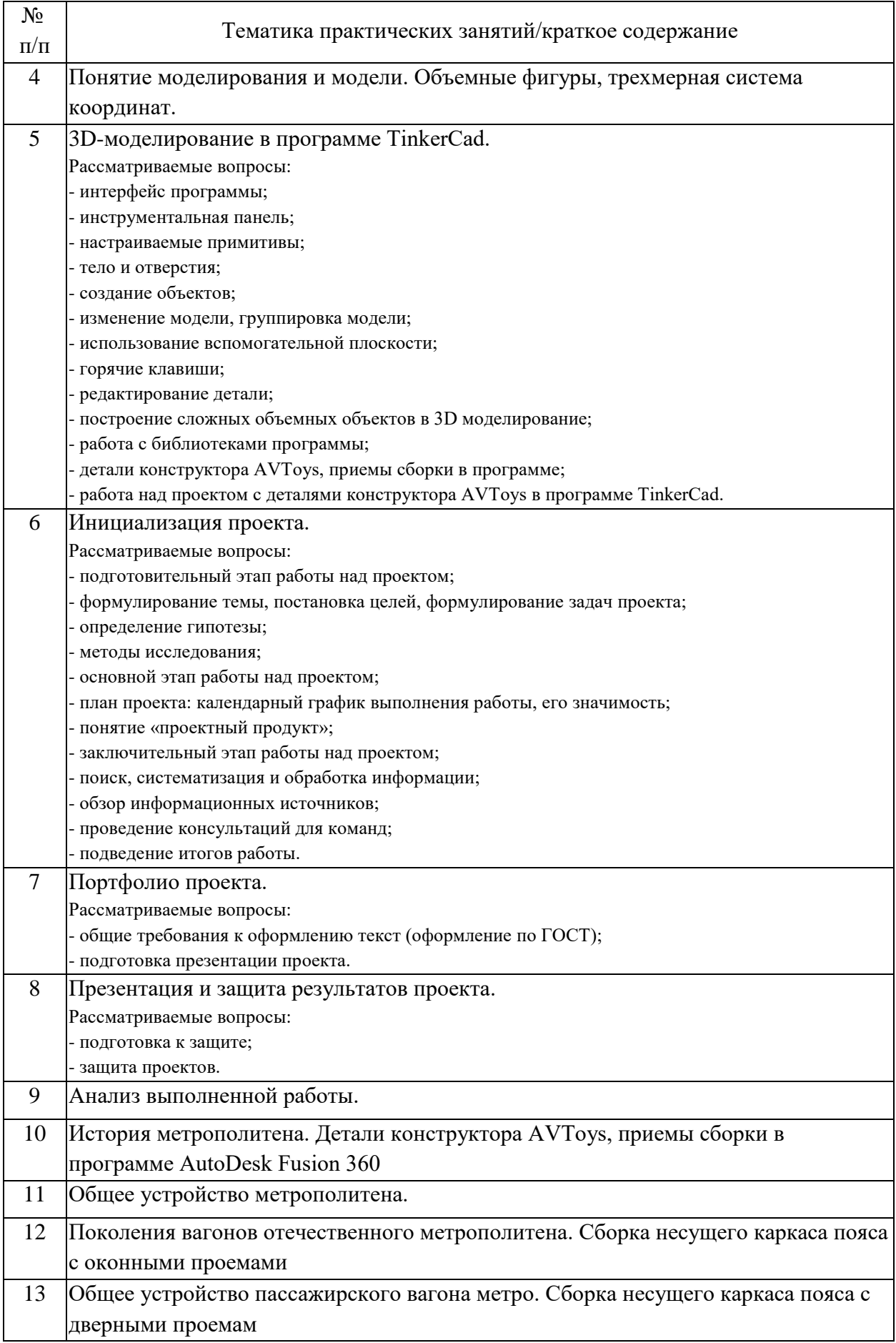

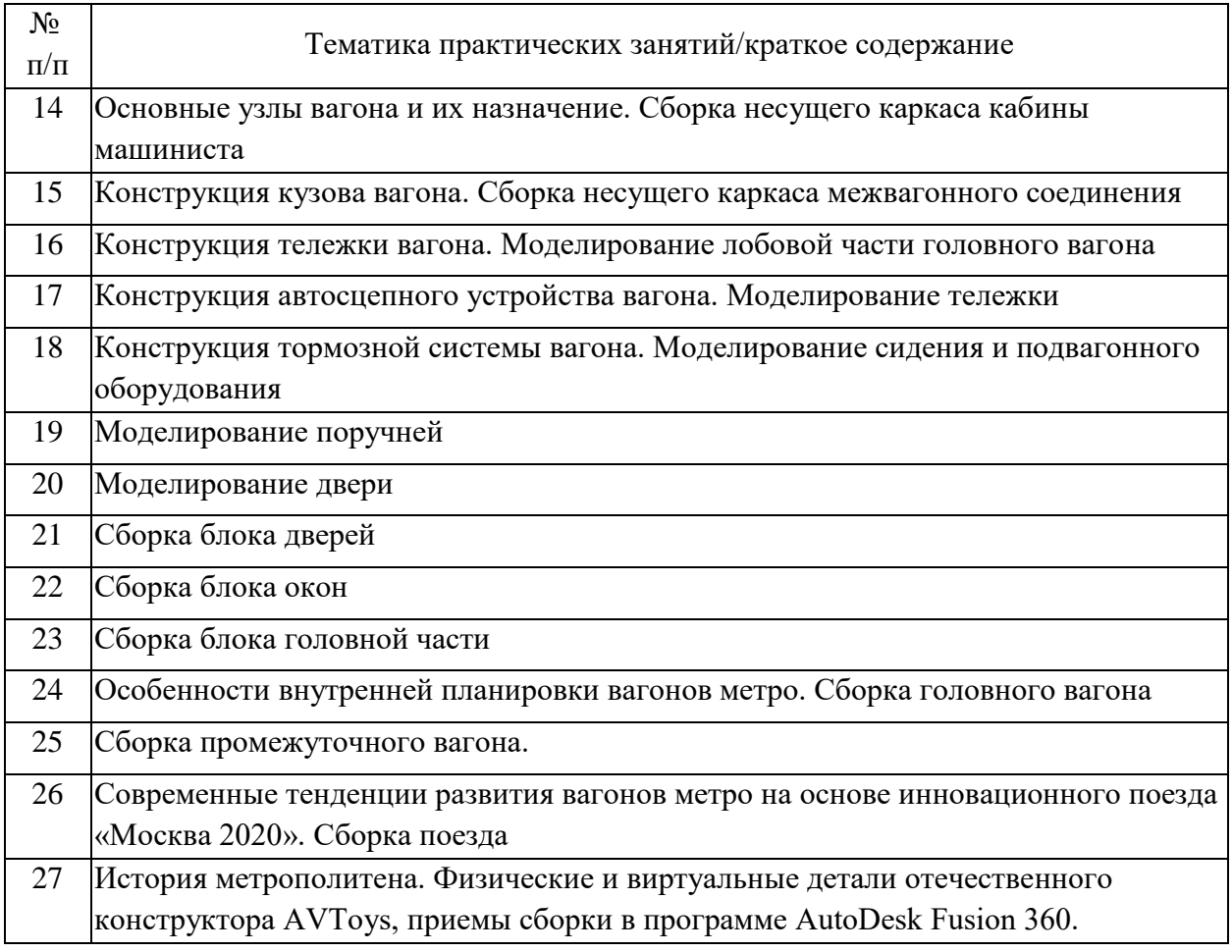

# 4.3. Самостоятельная работа обучающихся.

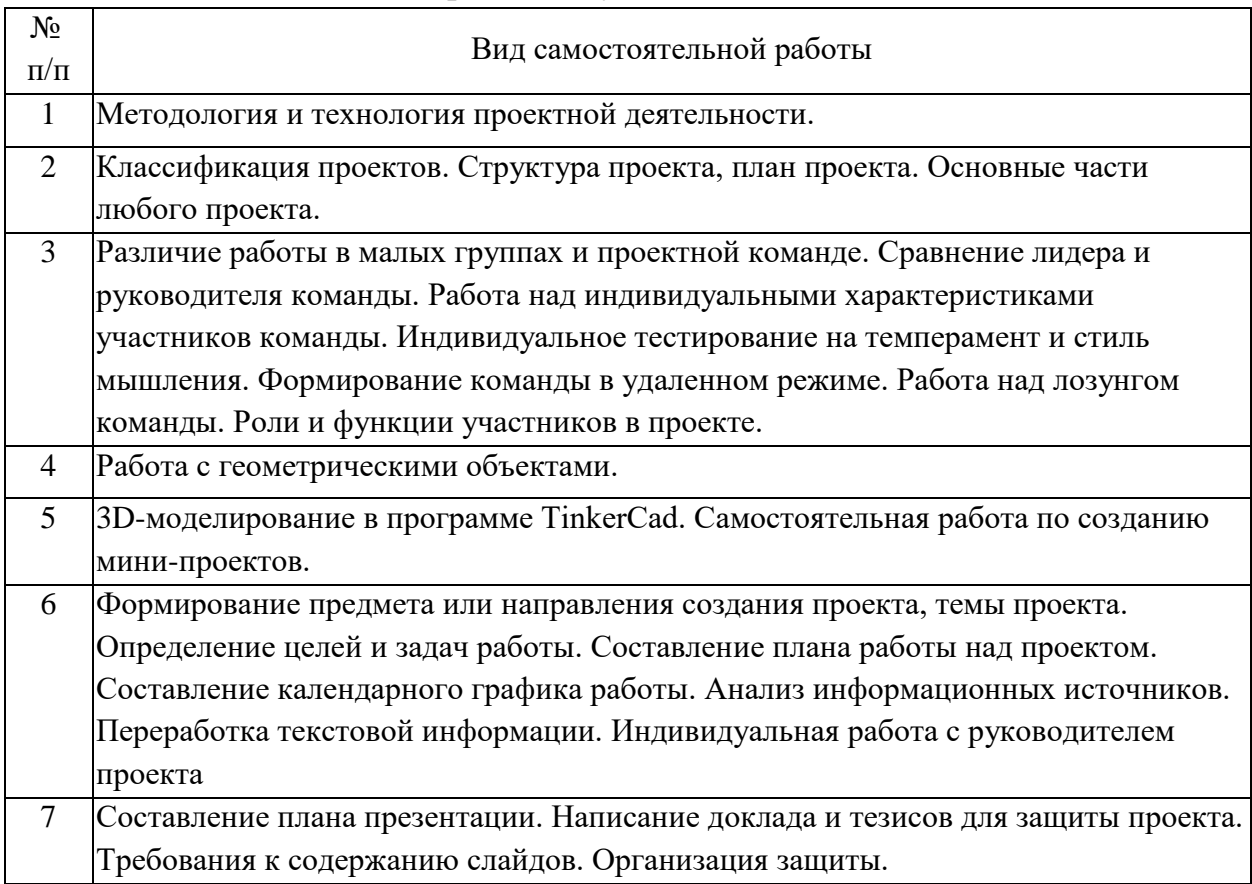

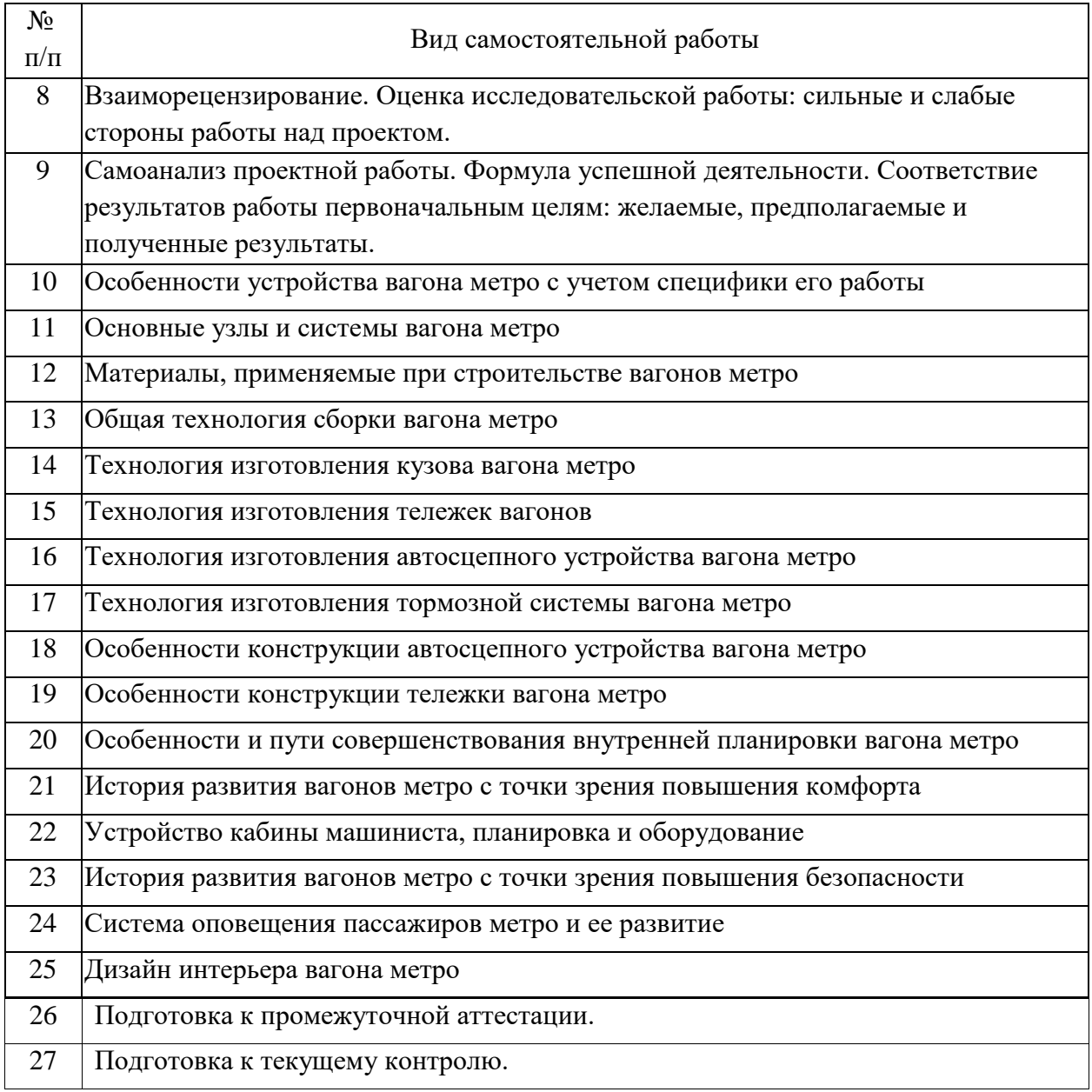

5. Перечень изданий, которые рекомендуется использовать при освоении дисциплины (модуля).

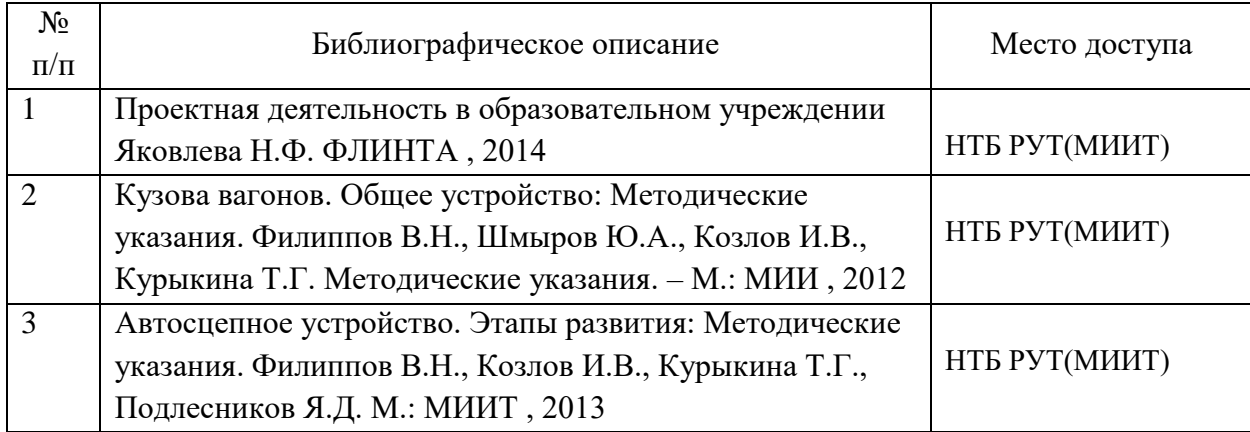

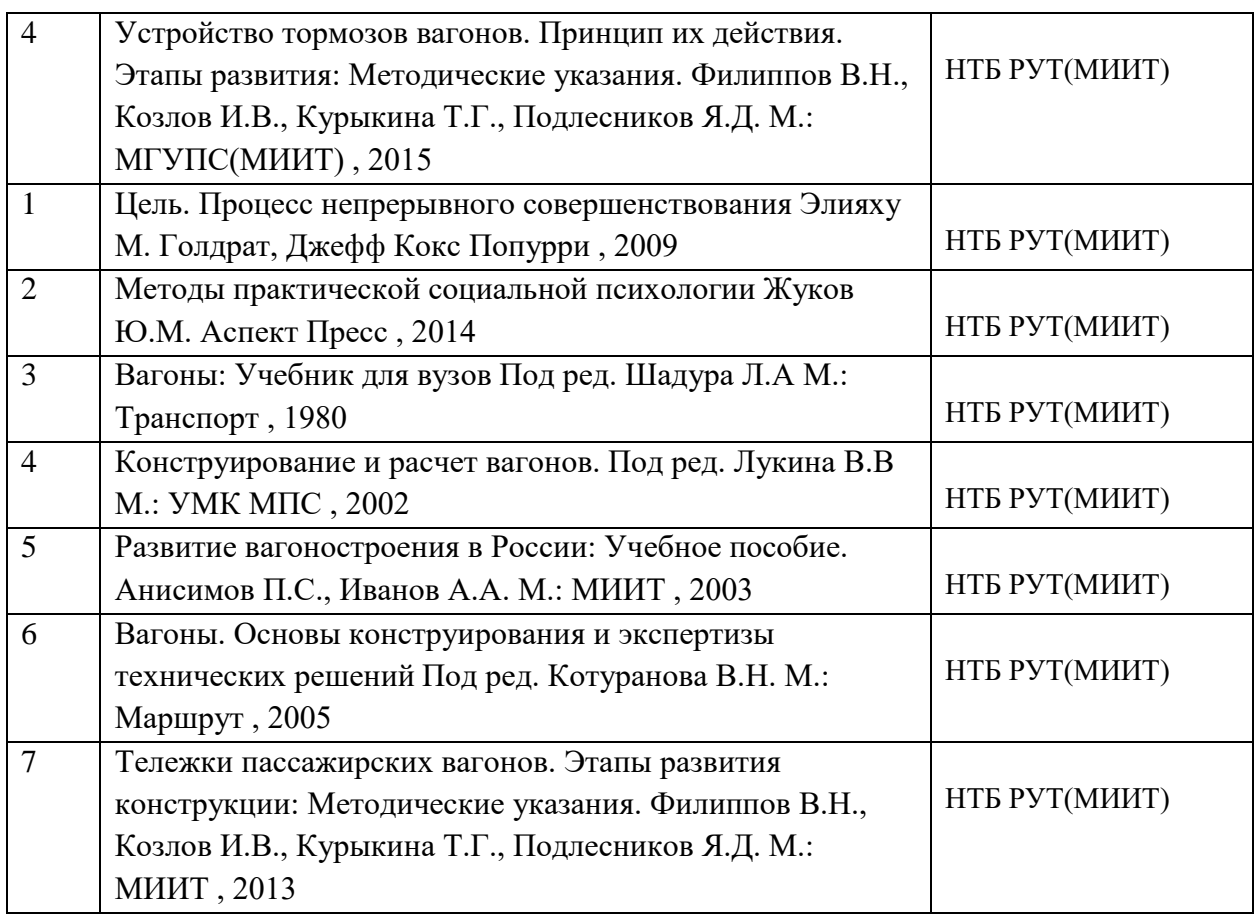

6. Перечень современных профессиональных баз данных и информационных справочных систем, которые могут использоваться при освоении дисциплины (модуля).

Официальный сайт РУТ (МИИТ) (https://www.miit.ru/);

Официальный сайт Минтранса России (https://mintrans.gov.ru/);

Научно-техническая библиотека РУТ (МИИТ) (http:/library.miit.ru);

Информационный портал Научная электронная библиотека eLIBRARY.RU (www.elibrary.ru);

Облачный ресурс по обучению 3D-моделирования и прототипирования; организация 3D-класса; знакомство с компанией Makerbot как мирового лидера по производству настольных 3D-принтеров (www.makerbot.com);

Облачное хранилище данных и готовых моделей (www.thingiverse.com);

Облачное веб-приложение от компании Autodesk (www.thinkercad.com);

Атлас новых профессий - навигатор по рынку труда будущего (www.new.atlas100.ru);

Образовательная платформа «Юрайт» (www.urait.ru).

7. Перечень лицензионного и свободно распространяемого программного обеспечения, в том числе отечественного производства, необходимого для освоения дисциплины (модуля).

1. Microsoft Internet Explorer (или другой браузер);

2. Операционная система Microsoft Windows;

3. Microsoft Office;

4. Tinkercad;

5. AutoDesk Fusion 360;

6. При проведении занятий с применением электронного обучения и дистанционных образовательных технологий,

могут применяться следующие средства коммуникаций: ЭИОС РУТ(МИИТ), Microsoft Teams, электронная почта, скайп,

WhatsApp и т.п.

7. Библиотека 3D-моделей деталей отечественного конструктора AVToys (авторское свидетельство 02 июля 202 г. за №2020621111).

8. Описание материально-технической базы, необходимой для осуществления образовательного процесса по дисциплине (модулю).

1. Учебные аудитории для проведения занятий лекционного типа, оснащенные компьютерной техникой и наборами

демонстрационного оборудования.

9. Форма промежуточной аттестации:

Зачет в 1, 2, 3, 4, 5, 6, 7 семестрах.

10. Оценочные материалы.

Оценочные материалы, применяемые при проведении промежуточной аттестации, разрабатываются в соответствии с локальным нормативным актом РУТ (МИИТ).

## Авторы:

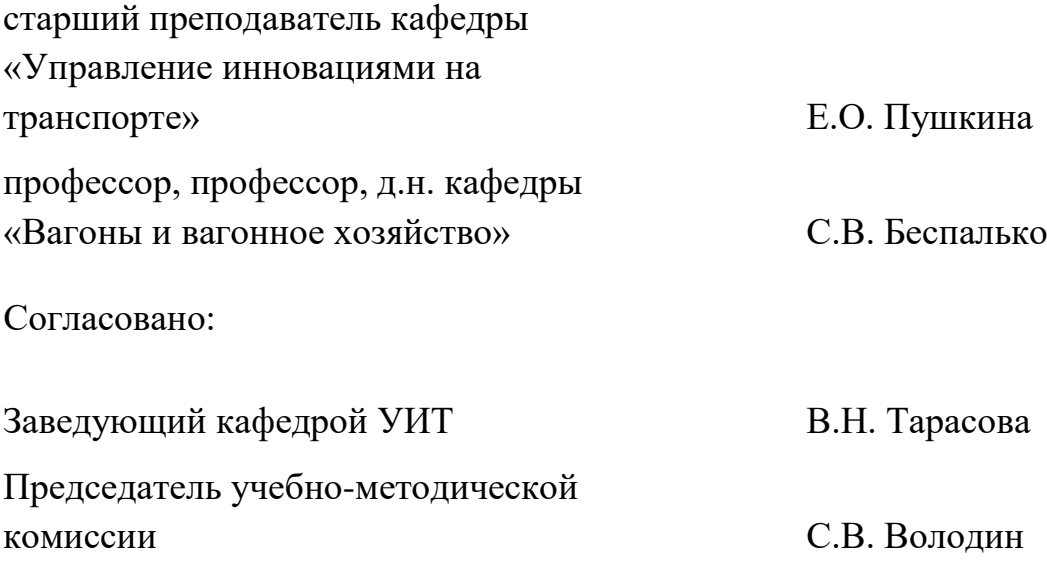